# Einleitung

Wenn Sie dieses Buch in den Händen halten, stehen Sie vermutlich vor der Aufgabe, Daten aus Ihrem SAP-System in Ihren Microsoft-Anwendungen zur Verfügung zu stellen, SAP-Daten in unterschiedlichen Tools zu analysieren oder einfach nur SAP-Systeme auf einer Microsoft-Infrastruktur zu betreiben. Mit dieser Problemstellung sind Sie nicht allein. Man darf wohl davon ausgehen, dass ein Großteil der SAP-Kunden auch Microsoft-Produkte, insbesondere das Microsoft-Office-Paket, aber auch die Microsoft-Portallösung SharePoint, einsetzen. So ergibt sich ganz automatisch eine Softwarewelt im Umfeld der SAP-Systeme, die idealerweise auch Daten aus diesen SAP-Systemen konsumieren sollte.

Leider wurde dieses Thema von SAP lange sehr vernachlässigt. Man könnte sogar sagen, dass SAP der Verwendungen von Daten außerhalb der SAP-Systeme sehr kritisch gegenüberstand und viel dafür tat, das explizit nicht zu ermöglichen. Erfreulicherweise hat hier in den vergangenen Jahren jedoch ein Umdenken stattgefunden, sowohl seitens SAP als auch von Microsoft. Mittlerweile gibt es verschiedene Möglichkeiten, Software aus beiden Welten interagieren zu lassen.

Nicht zuletzt aufgrund dieser Entwicklung entstanden parallel viele verschiedene Ansätze der Interoperabilität mit teilweise sehr unterschiedlichem Fokus. Zusätzlich gibt es inzwischen sehr interessante Drittanbieterlösungen. Das alles macht es mittlerweile aber immer schwerer, die zur Verfügung stehenden Lösungen zu überblicken, einzuordnen und zu bewerten. Dieses Buch soll Ihnen dabei Hilfestellung leisten.

In unserem gut 20-jährigen Berufsleben hat uns die Verbindung der SAPund Microsoft-Welt immer begleitet. Wir haben viele clevere und interessante Lösungen kennengelernt, aber auch selbst umgesetzt. Als sich vor ein paar Jahren innerhalb der Deutschsprachigen SAP-Anwendergruppe e.V. (DSAG) eine Arbeitsgruppe »SAP-Microsoft-Integration« gründete, haben wir uns kennengelernt und einige Veranstaltungen gemeinsam gestaltet. Auf den Arbeitsgruppentreffen, aber auch bei unseren Vorträgen auf den DSAG-Kongressen erfuhren wir unheimlich viel Zuspruch und Interesse an diesem Aufgabengebiet. Als wir dann gefragt wurden, ob wir ein Buch über die SAP-Microsoft-Integration schreiben möchten, waren wir deshalb gleich sehr motiviert. Wir hätten uns gewünscht, dass uns ein solches Buch vor einigen Jahren selbst zur Verfügung gestanden hätte. Deshalb hoffen wir, dass dieses Buch für Sie eine Anregung ist, sich mit dem Thema der Integration von SAP- und Microsoft-Daten zu beschäftigen.

Unsere Tätigkeiten im beruflichen Alltag konfrontieren uns auch heute noch mit der Umsetzung von Interoperabilität zwischen SAP-Systemen und dem Microsoft-Umfeld. Auch wenn wir grundsätzlich die Umsetzung dieser Integration mit den Bordmitteln der beiden Softwarehersteller bevorzugen, entdecken wir immer wieder smarte und clevere Lösungen außerhalb dieser beiden Anbieter. Falls Sie selbst mit einer Drittanbieterlösung gute (oder auch schlechte) Erfahrungen gemacht haben, möchten wir gern davon erfahren. Wir würden uns daher freuen, wenn Sie uns kontaktieren und uns Ihre Erlebnisse mitteilen.

#### Aufbau dieses Buches

Ziel von Kapitel 1, »Integrationsszenarien und -technologien«, ist es, ein gemeinsames Verständnis dafür zu schaffen, warum sich ein Datentransfer aus SAP-Systemen lohnt, worin die Herausforderungen bestehen und welche Standardlösungen dafür im Moment existieren. Wir stellen Ihnen in diesem Kapitel auch die historische Entwicklung der heutigen Standards dar, da so viele heutige Lösungen leichter zu verstehen sind. Außerdem sind viele etablierte, aber teilweise nicht mehr unterstütze Lösungen immer noch bei einigen Kunden im Einsatz.

Im ersten Kapitel geben wir darüber hinaus verschiedene Beispiele für mögliche Integrationsszenarien. Diese Beispiele greifen wir im Lauf des Buches immer wieder auf und skizzieren deren Umsetzung mit den unterschiedlichen technischen Möglichkeiten. Dabei richten wir zunächst den Blick auf Microsoft als führendes Frontend. Bei dieser Art der Integration stammen die Daten aus den SAP-Systemen und werden in Microsoft-Anwendungen dargestellt oder verarbeitet. Anschließend sehen wir uns den anderen Fall an, bei dem SAP die führende Benutzeroberfläche bereitstellt und die Daten aus Microsoft-Anwendungen kommen.

Kapitel 2, »Integration über SAP Gateway«, widmet sich der Umsetzung der Integration über das Werkzeug SAP Gateway, das sich mittlerweile als Standard für die Veröffentlichung von SAP-Daten etabliert hat und auch die Basis für zahlreiche Microsoft-Integrationsszenarien ist. In diesem Kapitel geben wir einen kurzen Einblick über die Historie und Funktionalität von SAP Gateway. Anschließend zeigen wir Schritt für Schritt, wie Sie die Integration realisieren können.

In Kapitel 3, »Integration über Remote Function Call und SAP .NET Connector«, setzen wir den Fokus auf den SAP .NET Connector. Dieser und der SAP Java Connector waren unter den ersten Werkzeugen, mit denen man auf SAP-Daten zugreifen konnte. Die beiden Konnektoren werden auch heute

noch verwendet und immer noch von SAP weiterentwickelt. Wir zeigen Ihnen in diesem Kapitel anhand eines Beispiels, wie eine Integration mithilfe dieser Konnektoren realisiert werden kann.

Mit SOAP-Webservices hat SAP auch den SOAP-Trend mitgemacht und Daten über das Web zur Verfügung gestellt. Die SOAP-Webservices stellen wir Ihnen deshalb in Kapitel 4, »Integration über SOAP-Webservices« , als weitere Option vor. Sie erfahren, wie Sie SAP-Daten im Browser und in Webapplikationen, aber auch in EAl-Szenarien (Enterprise Application Integration) verwenden können.

In Kapitel 5, »SAP API Business Hub«, stellen wir Ihnen den SAP API Business Hub vor, über den SAP Standarddienste zur Verfügung stellt. Die Funktionsweise dieser Dienste ist vergleichbar mit der der SOAP-Webservices. SAP versucht, mit dem SAP API Business Hub eine Struktur in die verfügbaren Services zu bringen und diese in einem Katalog für Kunden und Partner zur Verfügung zu stellen. Die Arbeit mit diesen Diensten stellen wir in diesem Kapitel wieder an einem Beispiel vor.

Viele der zuvor genannten Lösungen sind generisch. Mit Kapitel 6, »Verwendung von Drittanbieter-Add-ons«, möchten wir Ihnen einen Überblick geben, welche Lösungen darüber hinaus noch existieren. Die Partner- oder Drittanbieterlösungen bauen teilweise auf den zuvor beschriebenen Produkten auf und erweitern diese um eine ganz dedizierte Integrationsmöglichkeit. Wir stellen Ihnen in diesem Kapitel ausgewählte Lösungen vor und arbeiten deren Besonderheiten heraus. Die Lizenzierung spielt bei der Gegenüberstellung der jeweiligen Vor- und Nachteile eine spezielle Rolle, da SAP den Drittanbieterlösungen teilweise kritisch gegenübersteht.

Bis zu dieser Stelle des Buches befassen wir uns vornehmlich mit Transaktionsintegration. Ein anderer wichtiger Punkt ist das Reporting, bei dem es um die Analyse von Daten geht. Dieses Thema ist Gegenstand von Kapitel 7, »Integration im Umfeld von Business Intelligence«. Ein Schwerpunkt dieses Kapitels ist die Integration von Daten aus SAP HANA. Mit SAP HANA stellt SAP eine sehr leistungsstarke Datenbank zur Verfügung, deren Daten z. B. mit Microsoft Power BI sehr einfach und ansprechend visualisiert werden können.

In Kapitel 8, »Infrastrukturkomponenten«, sehen wir uns die Infrastrukturkomponenten an, die für eine erfolgreiche SAP-Microsoft-Integration bereitstehen. Dabei analysieren wir sowohl eine mögliche On-Premise-Architektur als auch eine cloudbasierte Lösung. Bei den cloudbasierten Lösungen schauen wir uns sowohl verschiedene Angebote von Microsoft wie Microsoft Azure als auch von SAP wie die SAP Cloud Platform an.

Schließlich vergleichen wir in Kapitel 9, »Zusammenfassung«, noch einmal die im Buch vorgestellten Möglichkeiten. Sehr oft stehen Entscheider und Umsetzer zu Beginn eines Integrationsprojekts vor der Aufgabe, sich einen Überblick über den Markt und die Möglichkeiten zu verschaffen. Wir wollen Ihnen in diesem Kapitel übersichtlich zeigen, welche die aktuellen Möglichkeiten sind und wie sie aus technischer und lizenzrechtlicher Sicht sowie in Hinblick auf den mit der Umsetzung verbundenen Projektaufwand zu bewerten sind.

#### Nachstellen der Beispiele in diesem Buch

In diesem Buch finden Sie zahlreiche Beispiele für Integrationsszenarien, die wir mit Screenshots detailliert dokumentiert haben. Dabei haben wir versucht, keine Kombinationen aus Quell- und Zielsystem sowie Integrationstechnologie doppelt zu behandeln. In einem Beispiel entwickeln wir beispielsweise einen eigenen OData-Service über SAP Gateway als Datenlieferant und für Microsoft Excel als Benutzeroberfläche. In einem anderen Beispiel entnehmen wir die Services aus einer SAP-Fiori-App und zeigen diese in Microsoft Word an.

Ganz bewusst haben wir alle Beispiele simpel gehalten, damit Sie diese zum einen leicht nachstellen können und zum anderen auch ohne Nachbauen des Codes oder Parametrisierung bereits einen guten Eindruck von den Möglichkeiten der jeweiligen Methode erhalten.

Unsere Beispiele sollen als Ideenlieferanten dienen und Ihnen verschiedene Optionen aufzeigen. Dieses Buch ist nicht als Kochbuch gedacht, nach dem Sie eigene Projekte umsetzen können. Wir wollen Ihnen mit den Beispielen Anregungen für Ihre eigenen Projekte liefern und Sie darauf hinweisen, worauf Sie achten sollten und welche Vor- und Nachteile die entsprechende Umsetzung mit sich bringt.

Wenn Sie die Beispiele selbst nachstellen wollen, können Sie dabei auf öffentliche Demo-Systeme zurückgreifen oder ein eigenes System über die SAP Cloud Appliance Library erstellen und in Microsoft Azure deployen. Unter der Adresse https://azure.microsoft.com/de-de/ können Sie solche Systeme erstellen und damit arbeiten. Jedem neuen Anwender spendiert Microsoft einen Gutschein über 170 €, der für 30 Tage gültig ist, um diesen Service ausgiebig zu testen. Wie Sie diesen Service in Zusammenhang mit der SAP Cloud Appliance Library nutzen können, beschreiben wir in Abschnitt 8.4.4, »Infrastructure as a Service«.

Sie können sämtliche im Buch vorgestellten Beispiele von der Website von SAP PRESS unter http://www.sap-press.de/4603 herunterladen. Dort finden

Sie die Beispiele im Bereich Materialien zum Buch. Sie haben auf der Website unter Lob und Tadel auch die Gelegenheit, Anregungen und Kritik an uns loszuwerden. Wir freuen uns in jedem Fall darüber.

## Informationskästen

In hervorgehobenen Informationskästen finden Sie in diesem Buch Inhalte, die wissenswert und hilfreich sind, aber etwas außerhalb der eigentlichen Erläuterung stehen. Damit Sie diese Informationen sofort einordnen können, haben wir die Kästen mit entsprechenden Symbolen gekennzeichnet:

- In Kästen, die mit diesem Symbol gekennzeichnet sind, finden Sie Informationen zu weiterführenden Themen oder Hintergrundwissen, das Sie sich merken sollten.
- Dieses Symbol weist Sie auf Besonderheiten hin, die Sie beachten sollten. Es warnt Sie außerdem vor häufig gemachten Fehlern oder Problemen, die auftreten können.
- Beispiele, durch dieses Symbol kenntlich gemacht, weisen auf Szenarien aus der Praxis hin und veranschaulichen die dargestellten Funktionen.
- Mit diesem Symbol markierte Textstellen fassen wichtige thematische Zusammenhänge für Sie noch einmal auf einen Blick zusammen.

### Weiterführende Literatur

Als weiterführende Lektüre empfehlen wir Ihnen das Buch »SAP-Schnittstellenprogrammierung« von Michael Wegelin und Michael Englbrecht (4. Auflage, SAP PRESS 2018) sowie das umfassende Kompendium »SAP Gateway und OData« von Carsten Bönnen, Volker Drees, André Fischer, Ludwig Heinz und Karsten Strothmann (2. Auflage, SAP PRESS 2016).

## Danksagung

Ein besonderer Dank gilt Christian Ritter und Manuel Volk für ihre kritischen Anmerkungen, den fachlichen Austausch und die Unterstützung bei der Erstellung der Beispiele in C# und Java. Daneben danken wir Patrick Bauer für die Bereitstellung von Beispielen im Umfeld von SAP Business Warehouse und SAP BusinessObjects sowie Thomas-Lars Böhm für seine Hilfe bei den ABAP-Beispielen. Außerdem möchten wir uns bei Patrick Theobald und Martin Reinert bedanken, die uns bei der Recherche im Bereich der Drittanbietersoftware unterstützt haben.

Des Weiteren möchten wir uns bei den vielen (Ex-)Kollegen bei SAP und bei Microsoft und SUSE bedanken. Viele haben in kurzen und langen Gesprä-

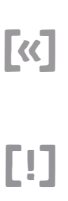

[ze]

[o]

chen wichtige Ideen und Komponenten zu diesem Buch beigesteuert: Divya Mary, Alexander Peter, Andre Fischer, Robert Boban, Goran Condric, Martin Sudbrock, Felix Köhl, Björn Woppmann, Andreas Holzapfel, Sebastian Dusch, Zoltan Farkas, Daniel Neumann, Peter Schinagl, das Global-Black-Belt-Team bei Microsoft und viele mehr.

Außerdem bedanken wir uns für die gute Betreuung, die wertvollen Hinweise und kritischen Rückfragen bei unserer Lektorin Janina Karrasch vom Rheinwerk Verlag.

Ein ganz großer Dank gilt zum Schluss auch unseren Familien, insbesondere unseren Ehefrauen Ortrud und Silke, ohne deren Unterstützung dieses Projekt nicht möglich gewesen wäre.

Zu guter Letzt wünschen wir Ihnen viel Spaß bei der Lektüre dieses Buches und viel Erfolg bei der Umsetzung Ihrer Integrationsprojekte.

Holger Bruchelt und Thomas Hucke

Diese Leseprobe haben Sie beim M. edvbuchversand.de heruntergeladen. Das Buch können Sie online in unserem Shop bestellen.

**Hier zum Shop**